## **Demandes**

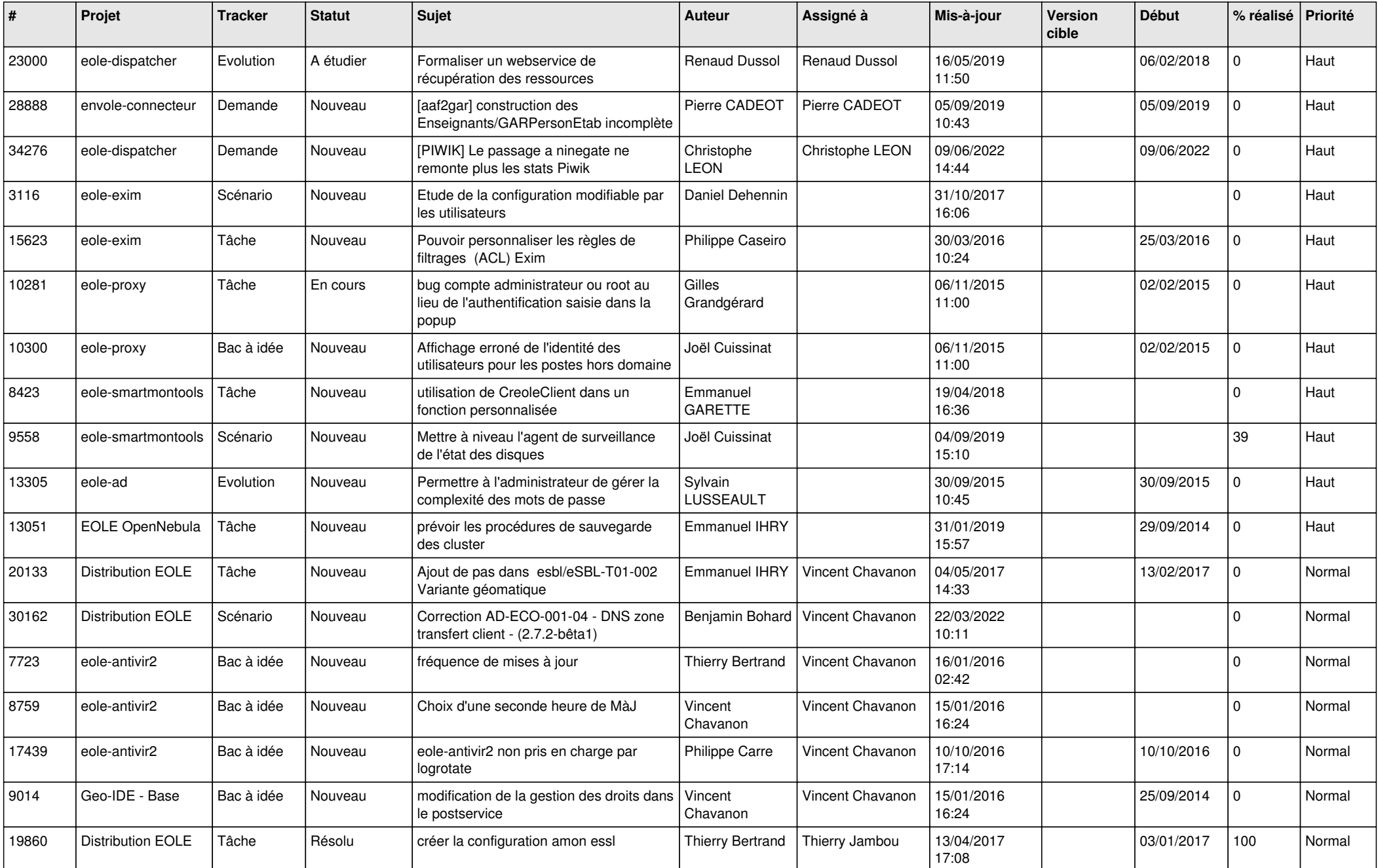

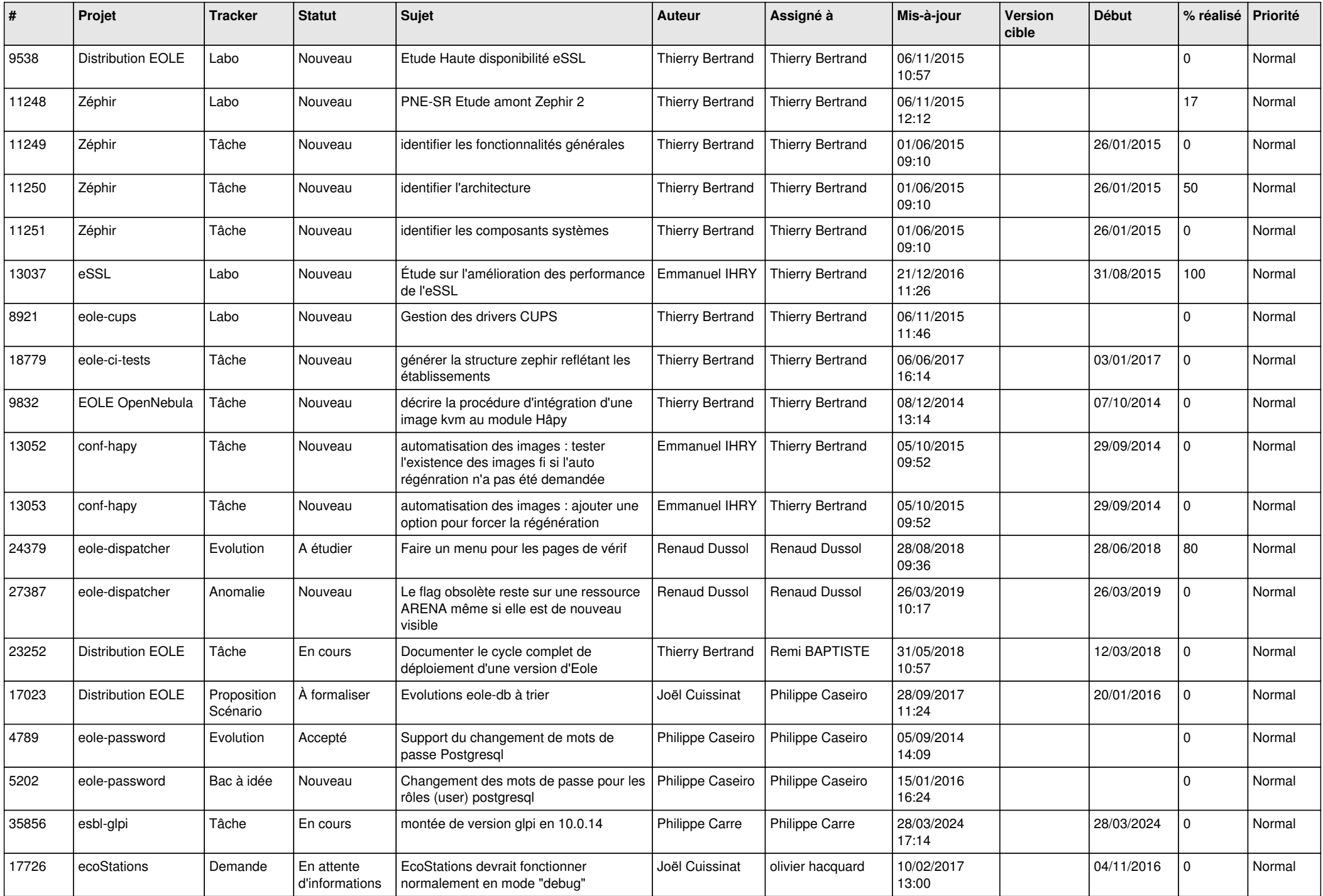

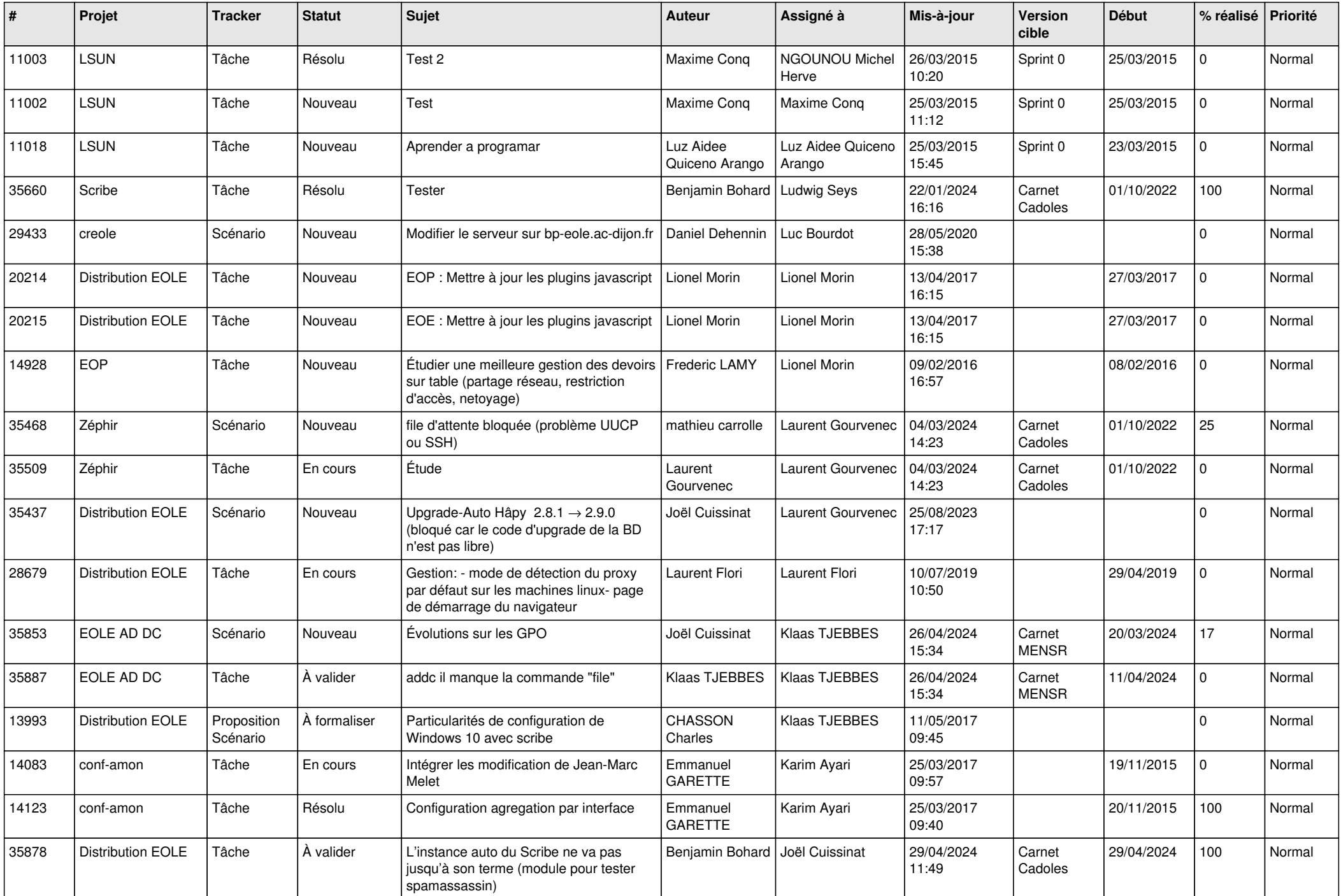

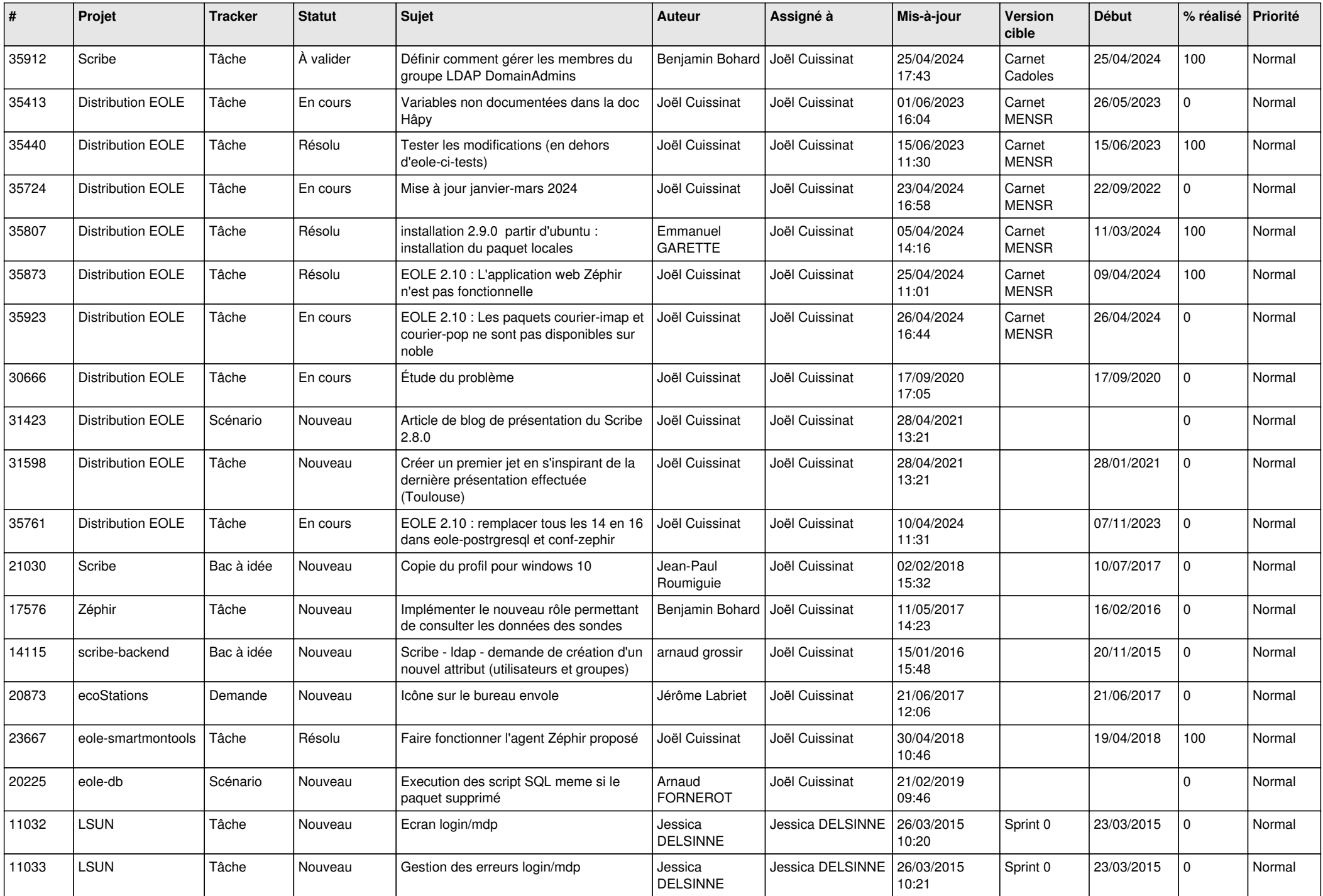

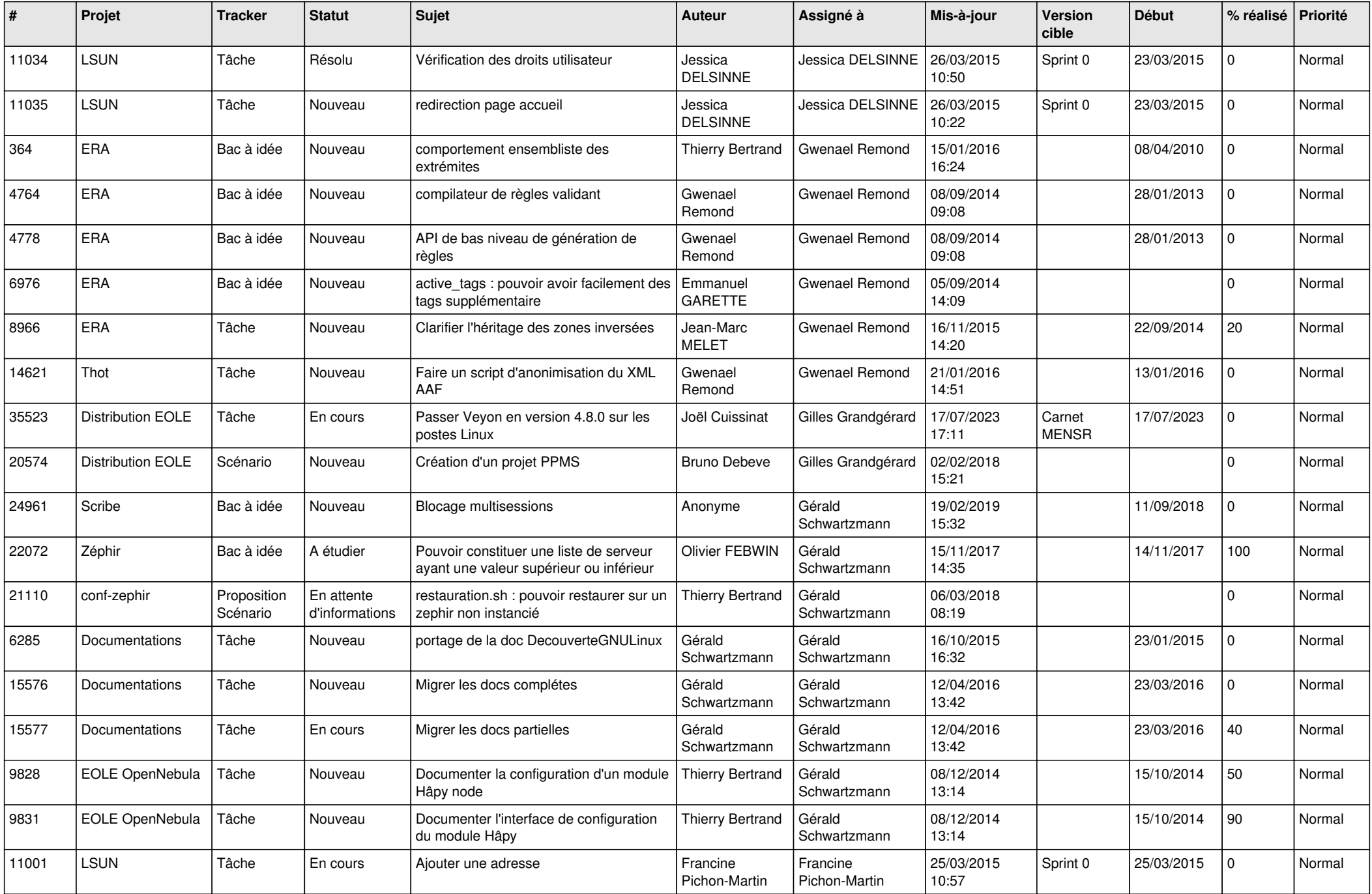

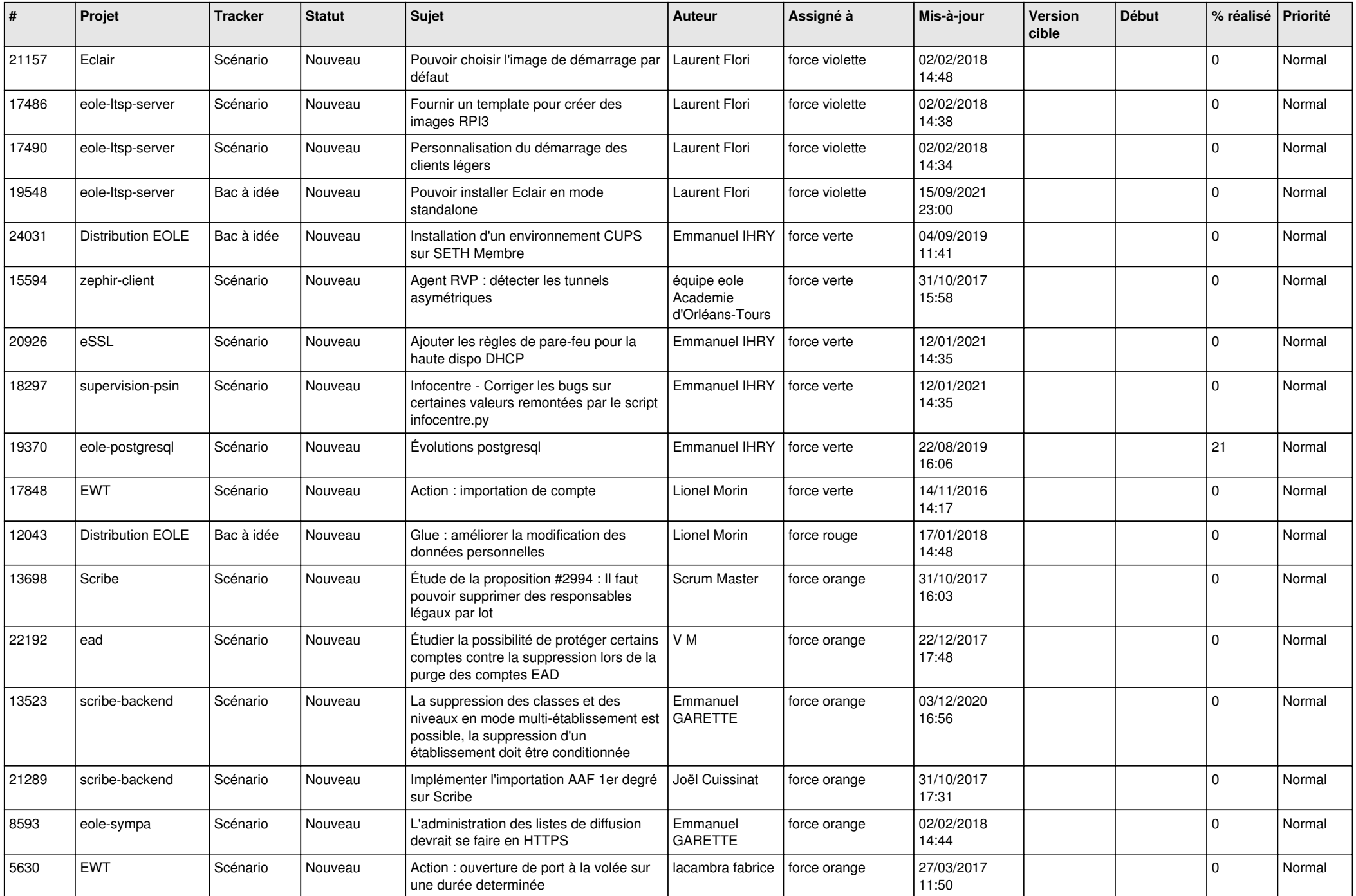

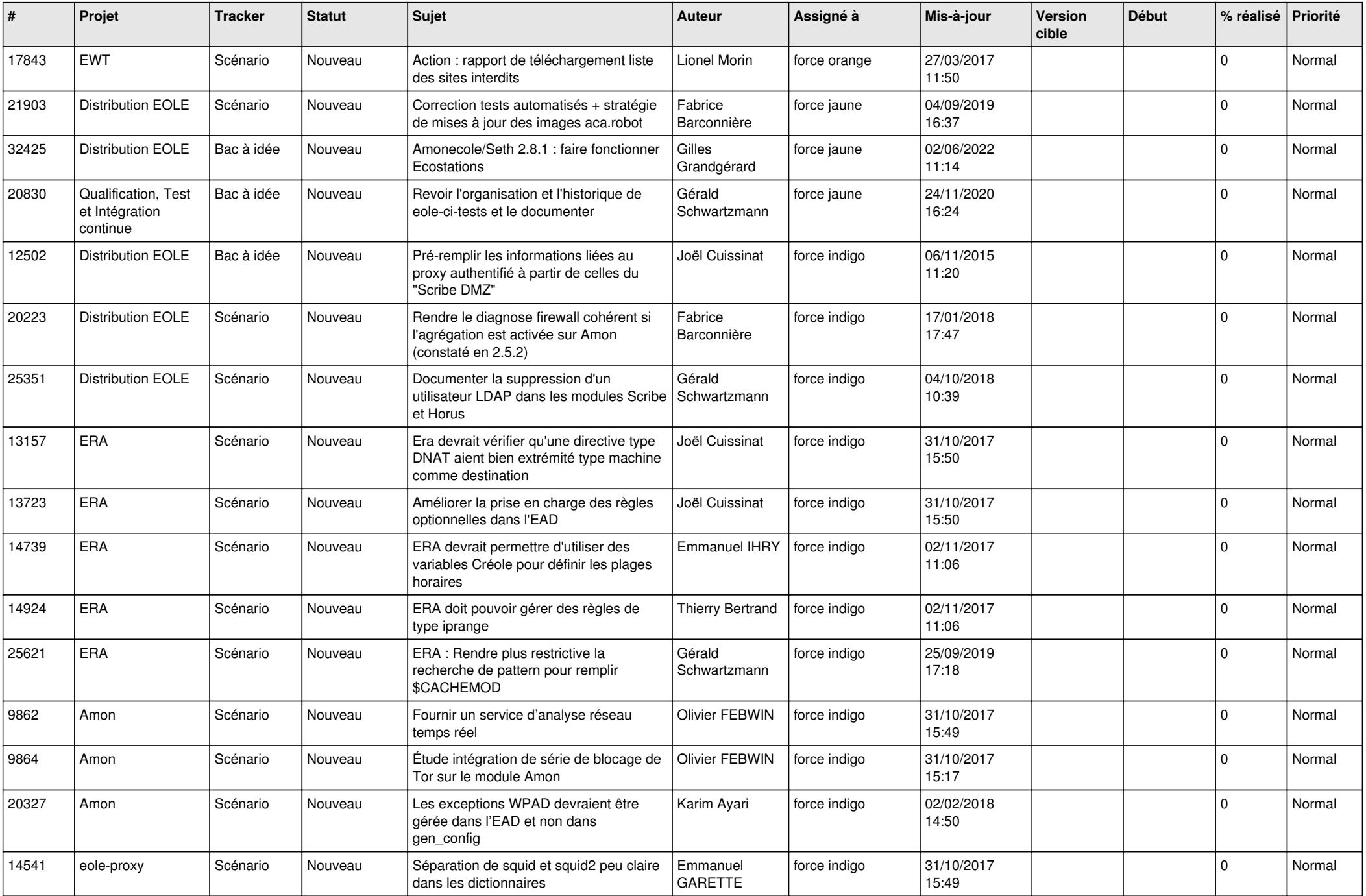

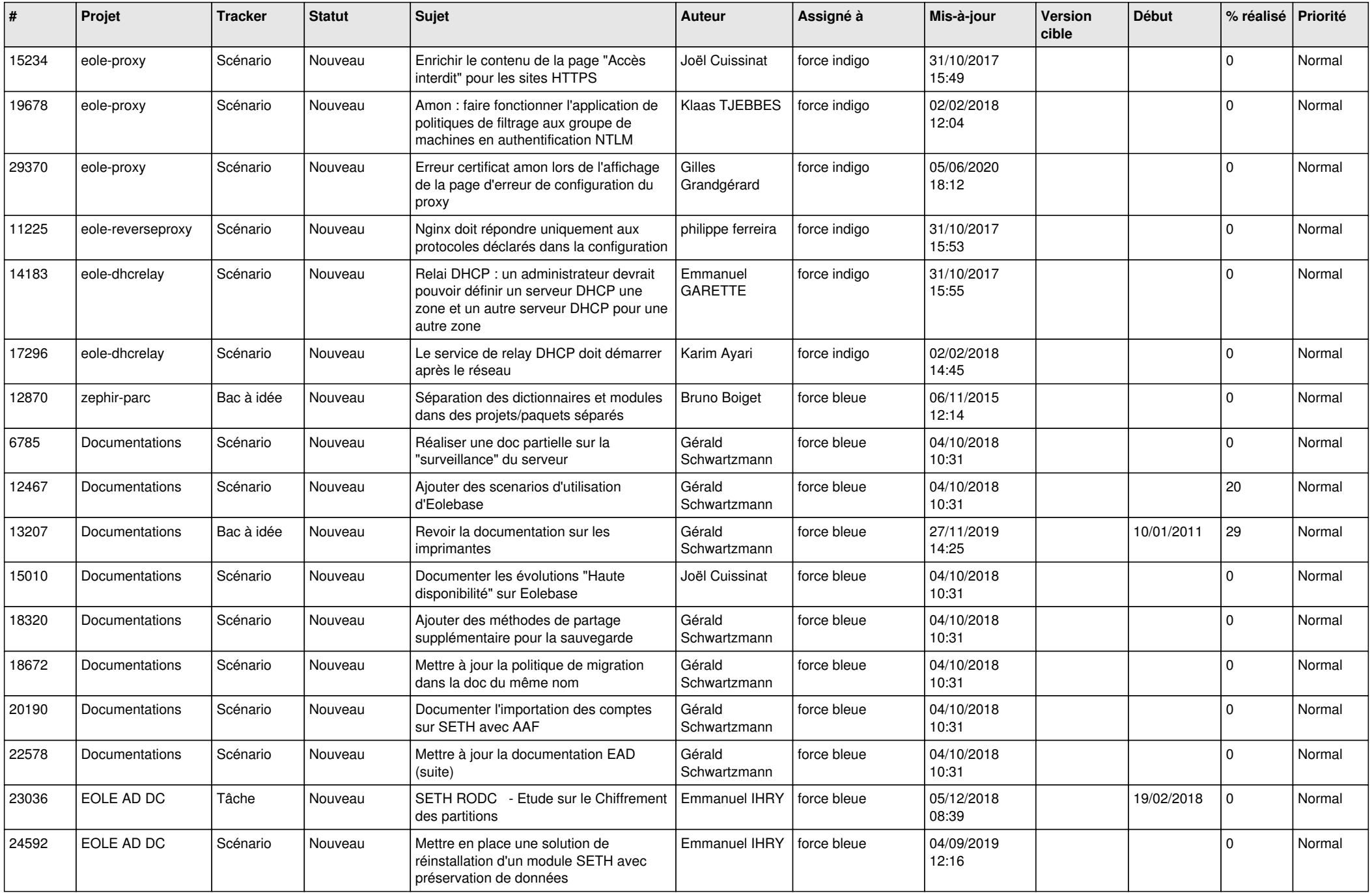

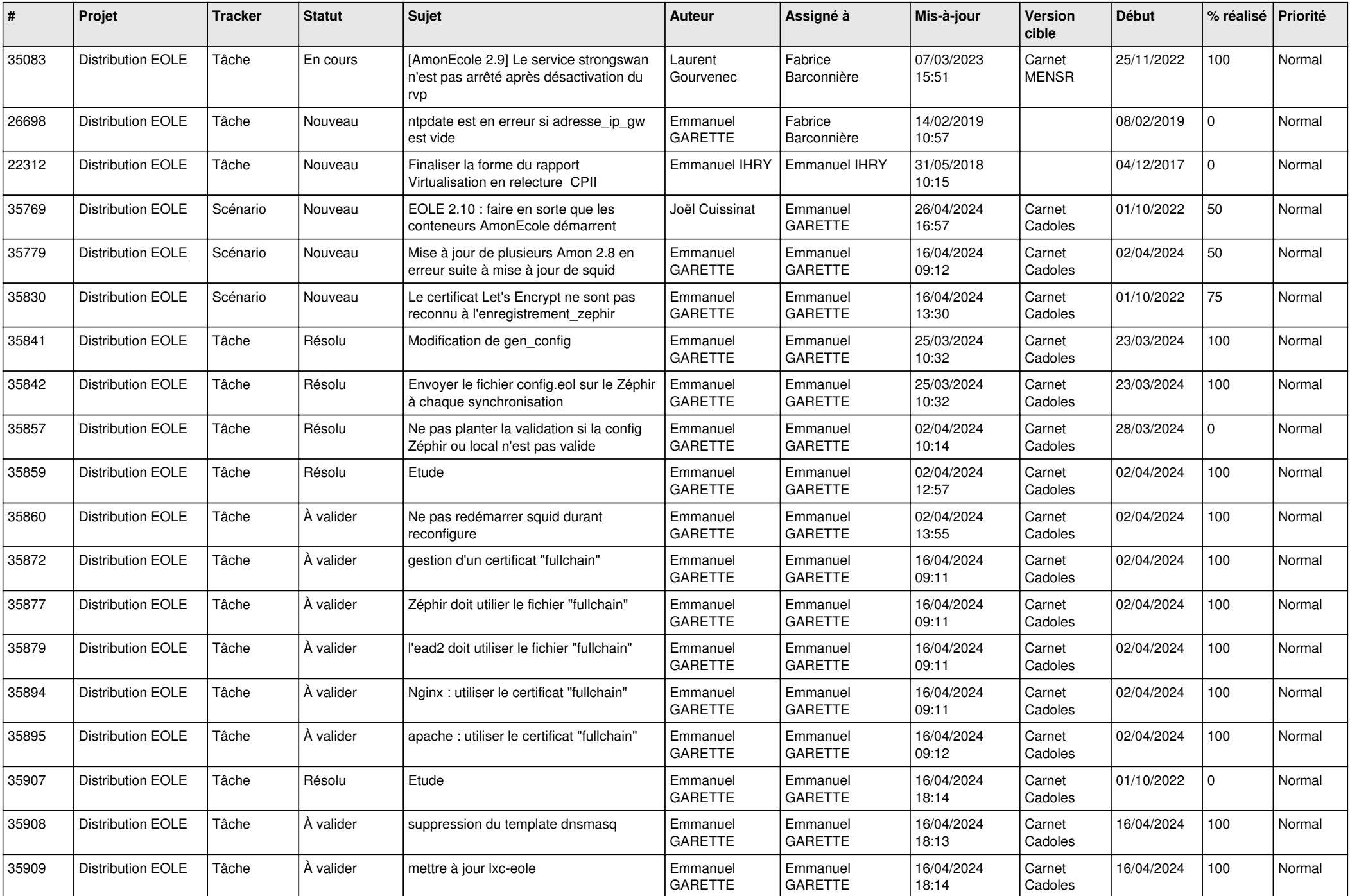

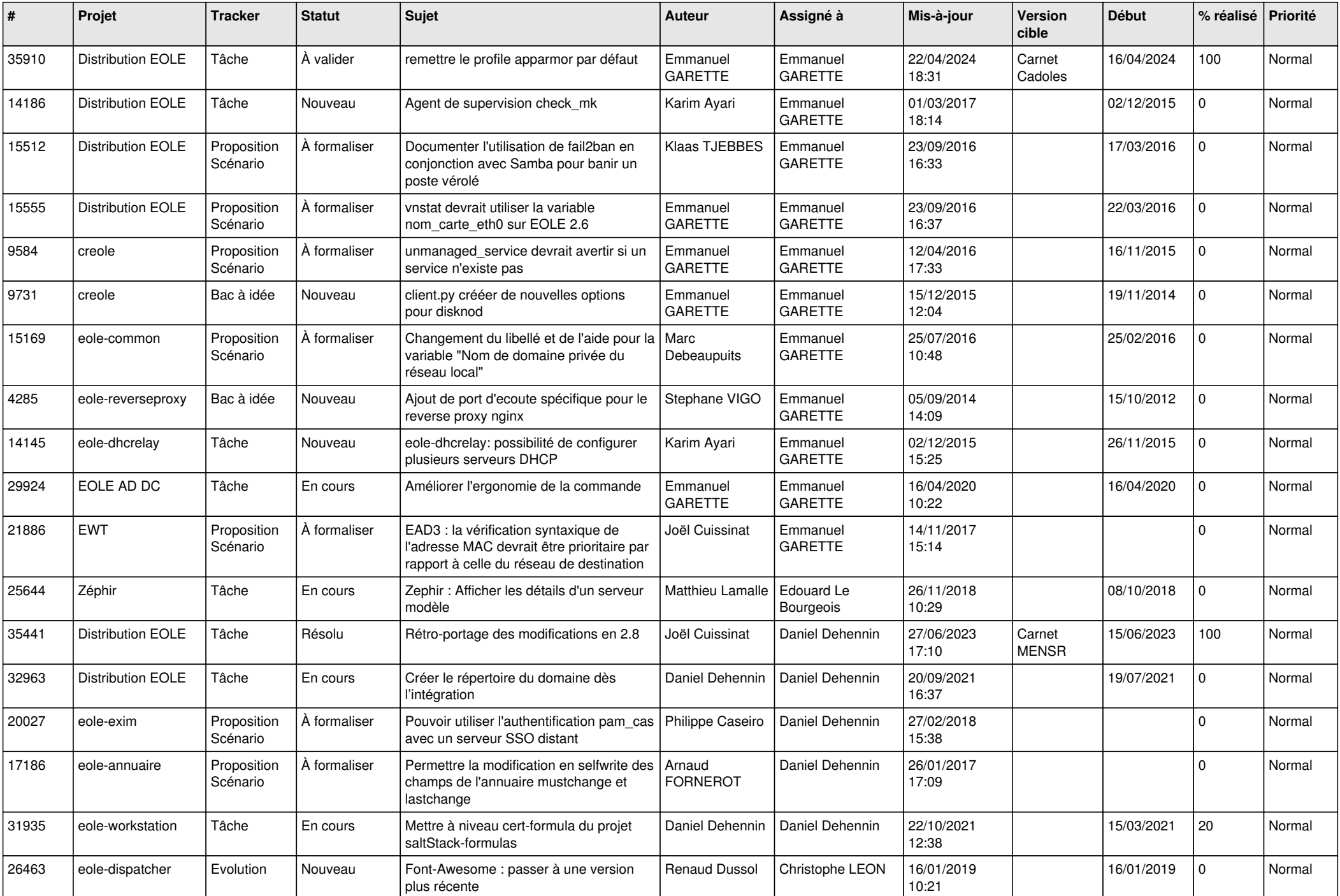

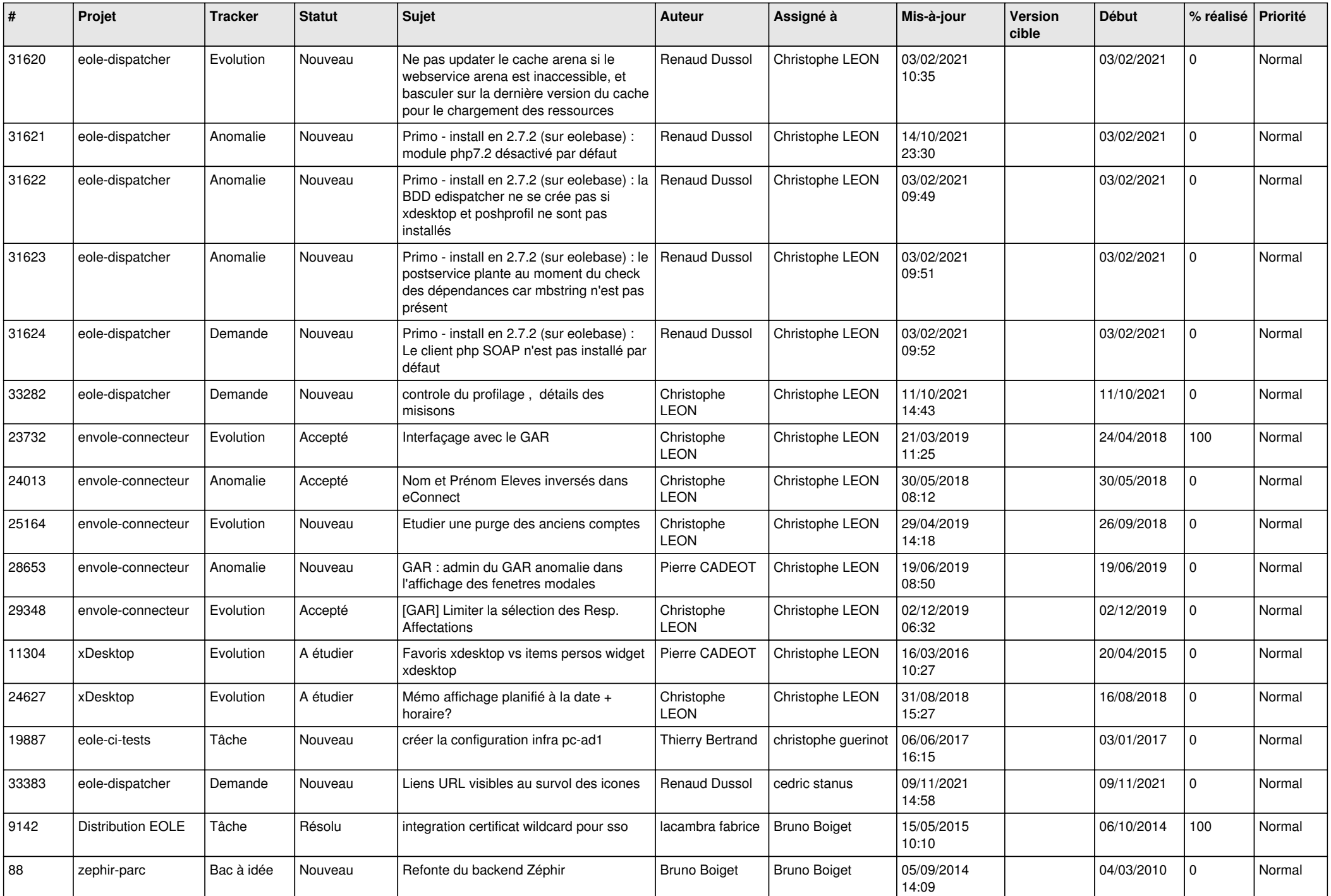

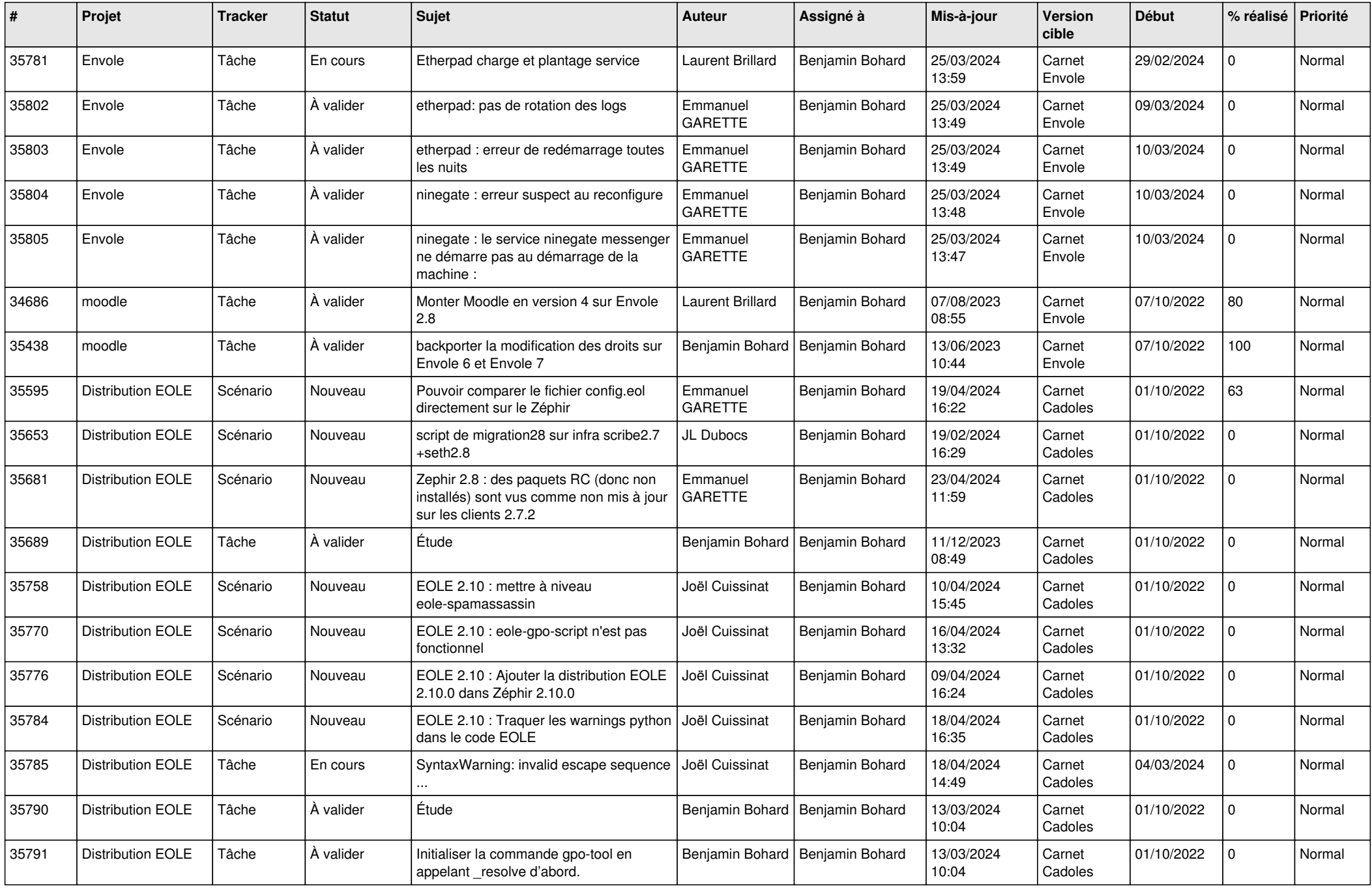

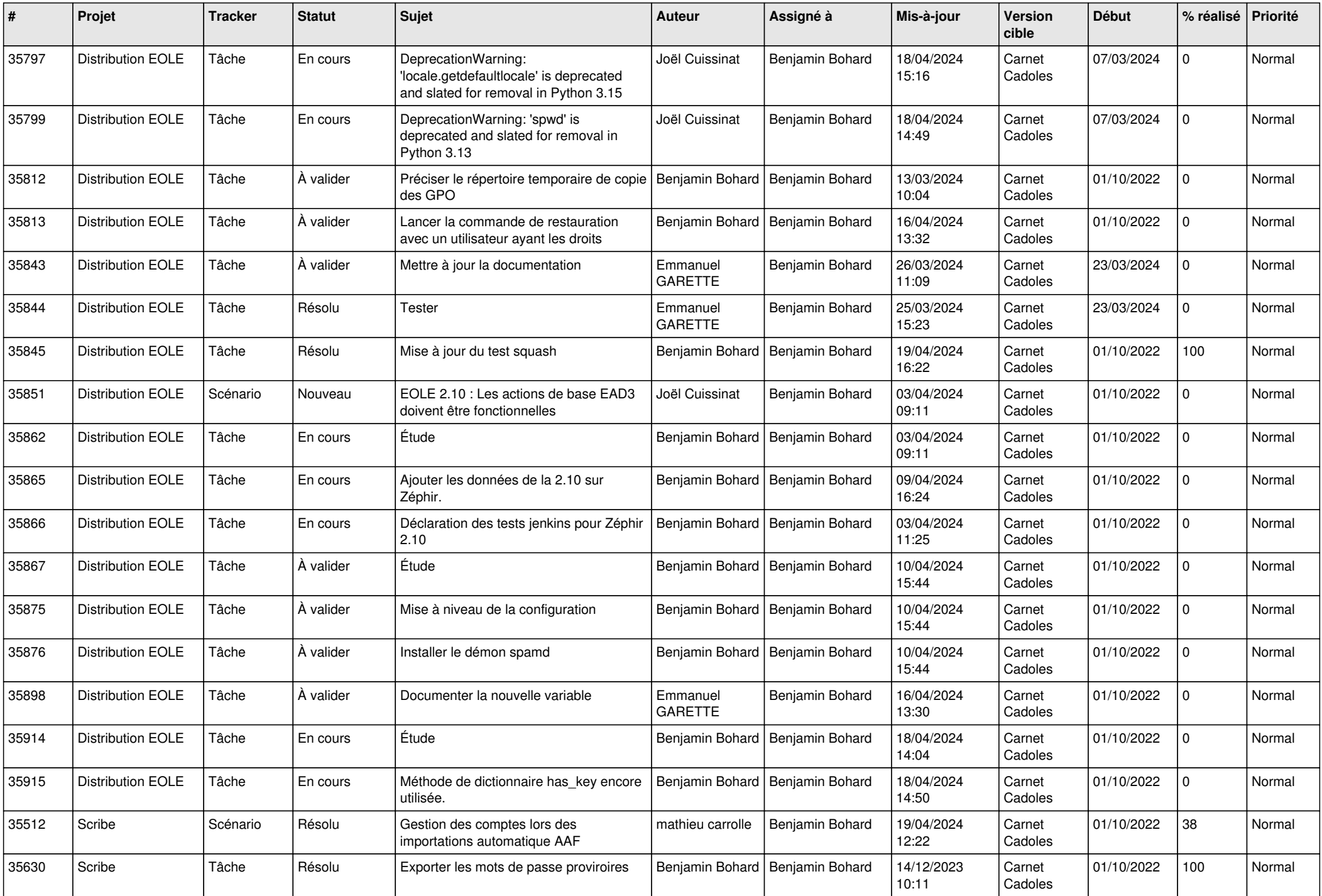

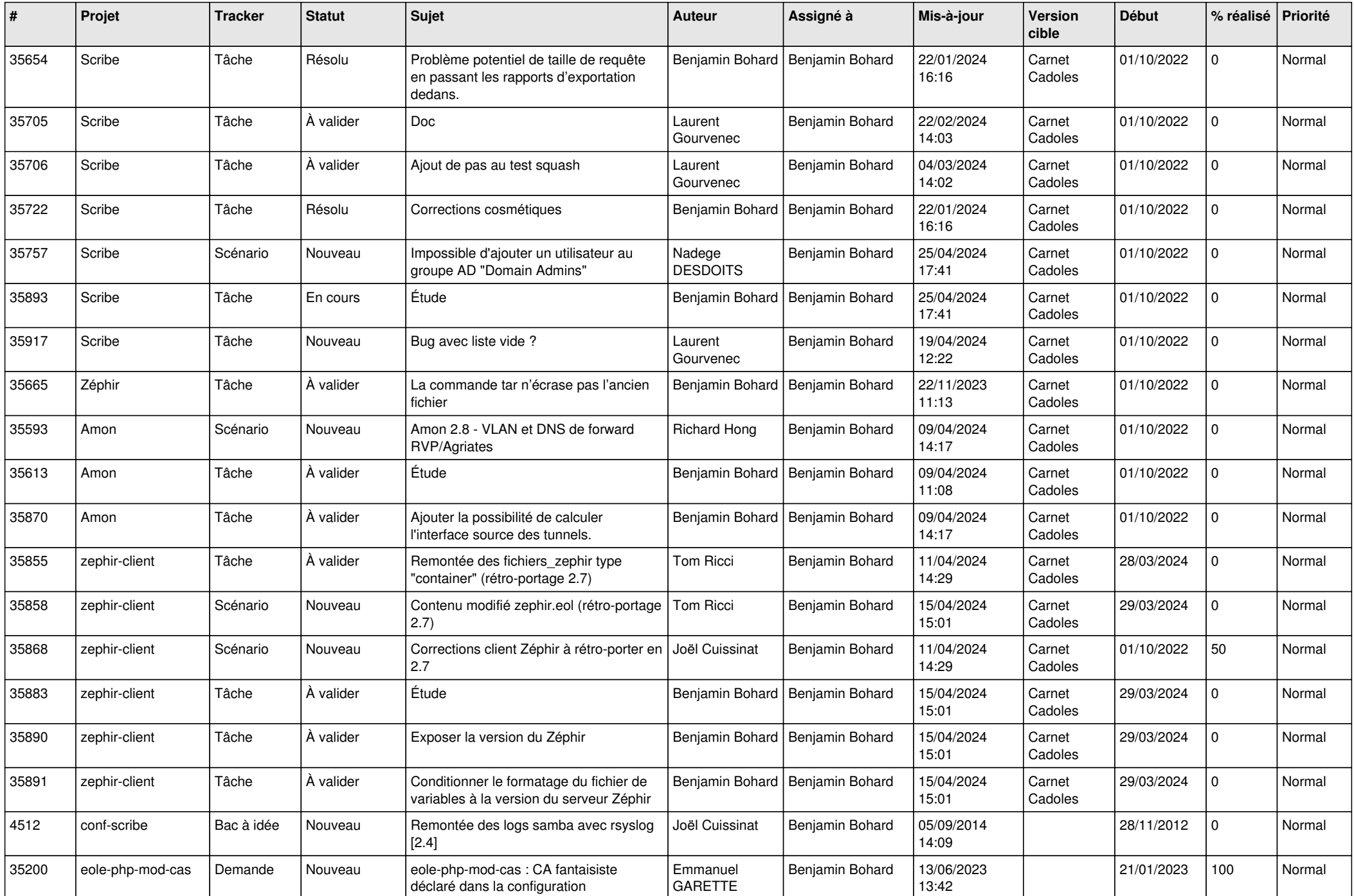

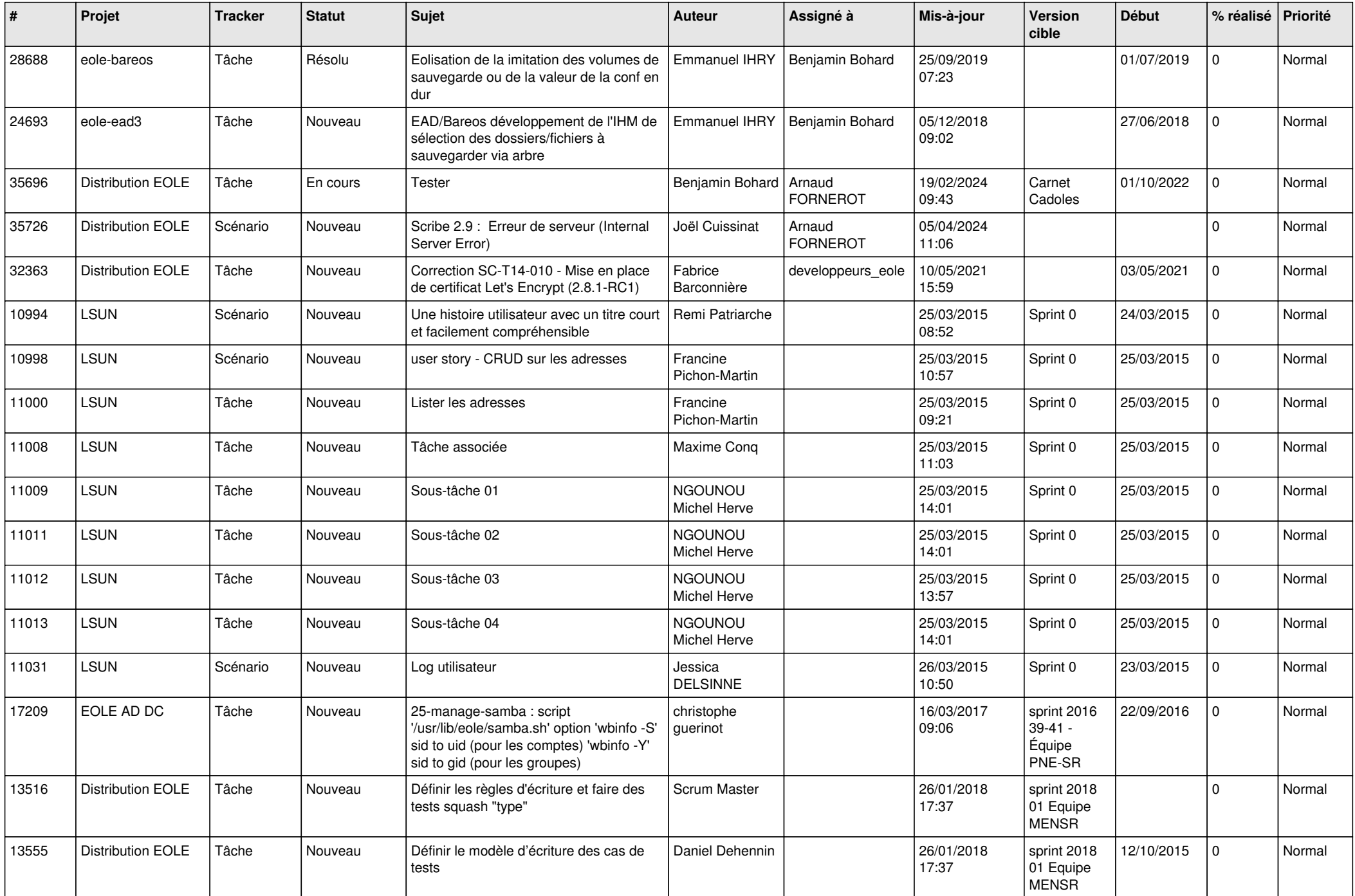

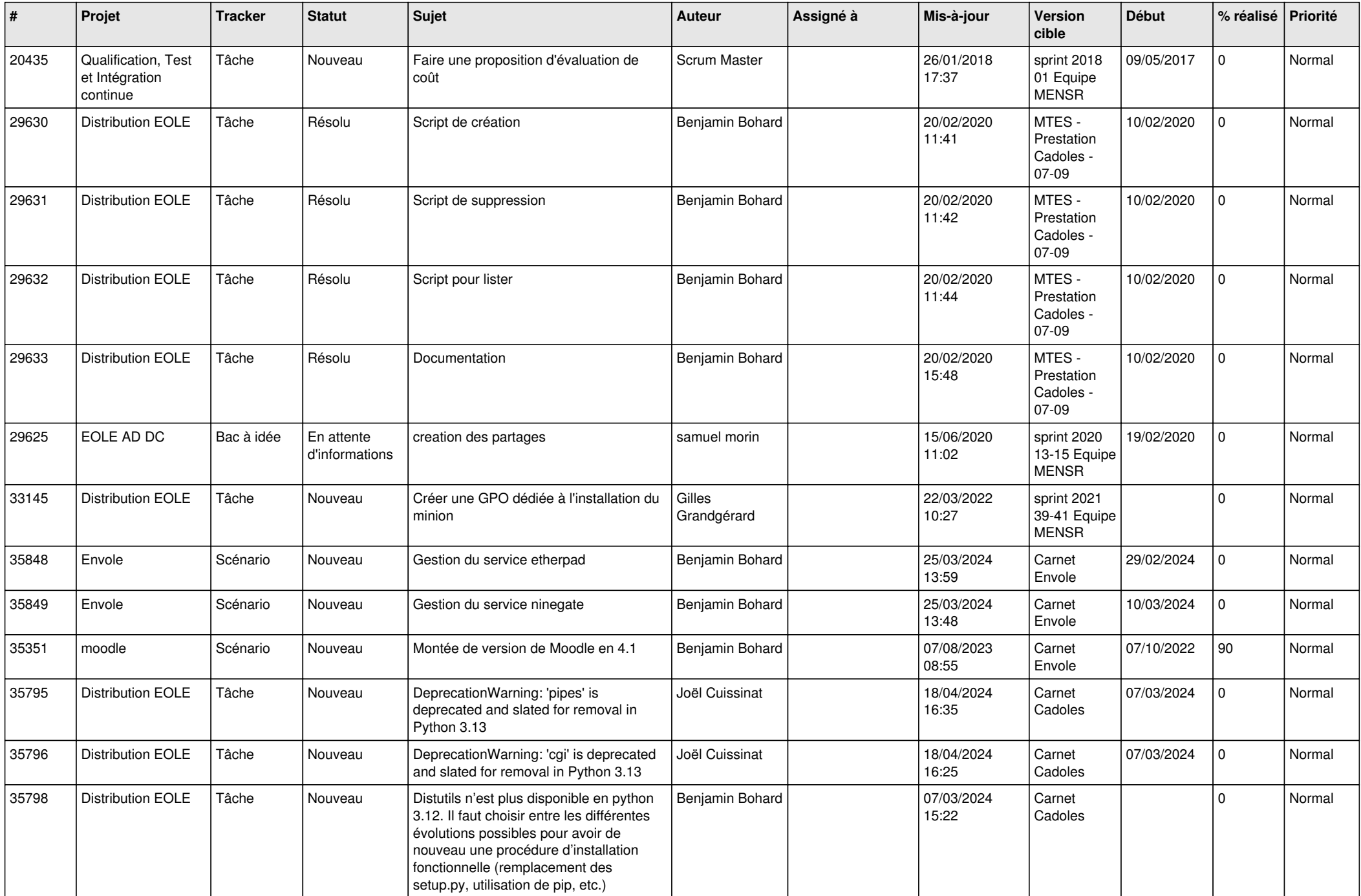

![](_page_16_Picture_601.jpeg)

![](_page_17_Picture_654.jpeg)

![](_page_18_Picture_565.jpeg)

![](_page_19_Picture_565.jpeg)

![](_page_20_Picture_550.jpeg)

![](_page_21_Picture_599.jpeg)

![](_page_22_Picture_539.jpeg)

![](_page_23_Picture_546.jpeg)

![](_page_24_Picture_581.jpeg)

![](_page_25_Picture_589.jpeg)

![](_page_26_Picture_589.jpeg)

![](_page_27_Picture_565.jpeg)

![](_page_28_Picture_97.jpeg)

**...**